**The Budget Manager Support team deliver SAP training courses for schools throughout the school year.**

**We schedule the training sessions at the relevant times of the year to accommodate new SAP users and existing users.**

**If you see a course on the list that you haven't yet attended, please email us, the Budget Manager Support team at [CST.budgetsupport@derbyshire.gov.uk](mailto:CST.budgetsupport@derbyshire.gov.uk) for advice.**

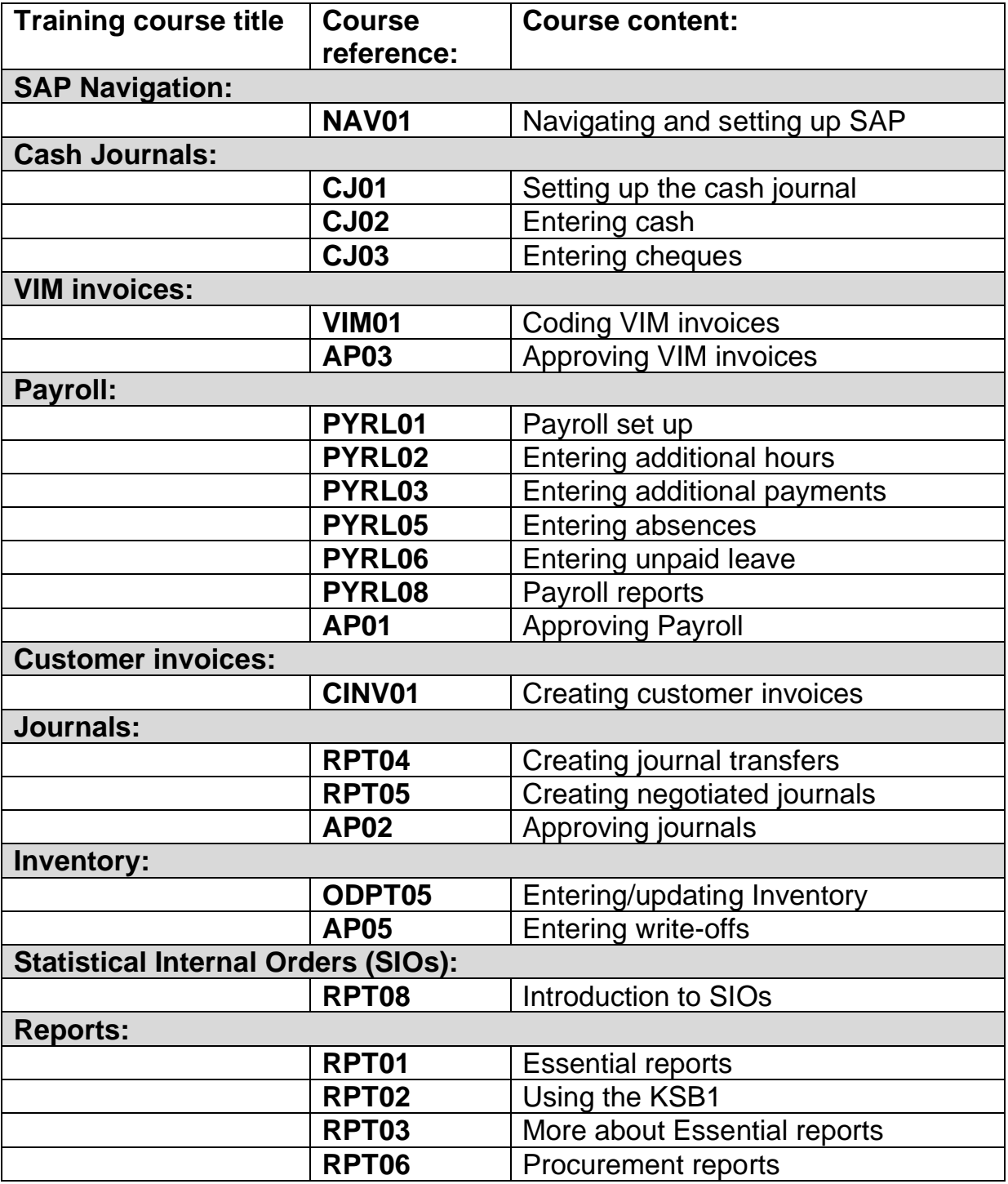

## Budget Manager Support **March 2024** March 2024

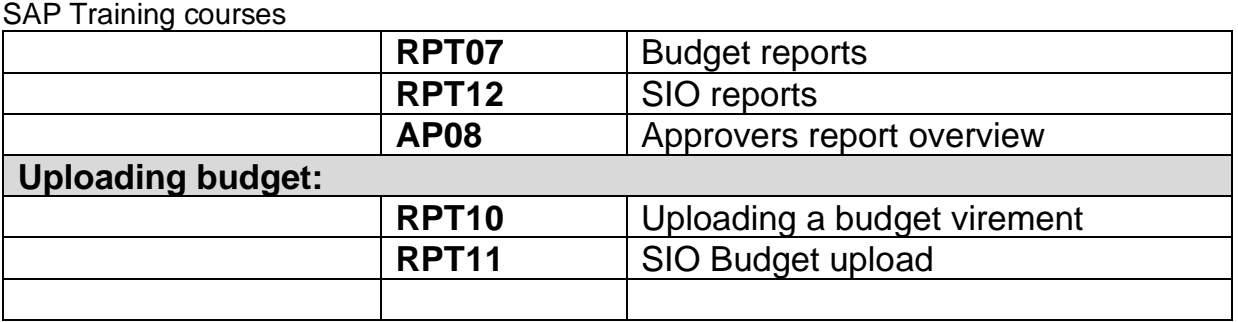